### ■第2章■ カレンダーの予定 よ て い を共有 きょうゆう しよう

# STEP 1. ゲストを登録 とうろく しましょう

#### 1. 同窓会 どうそうかい の参加者 さんかしゃ をゲストとして登録 とうろく しましょう

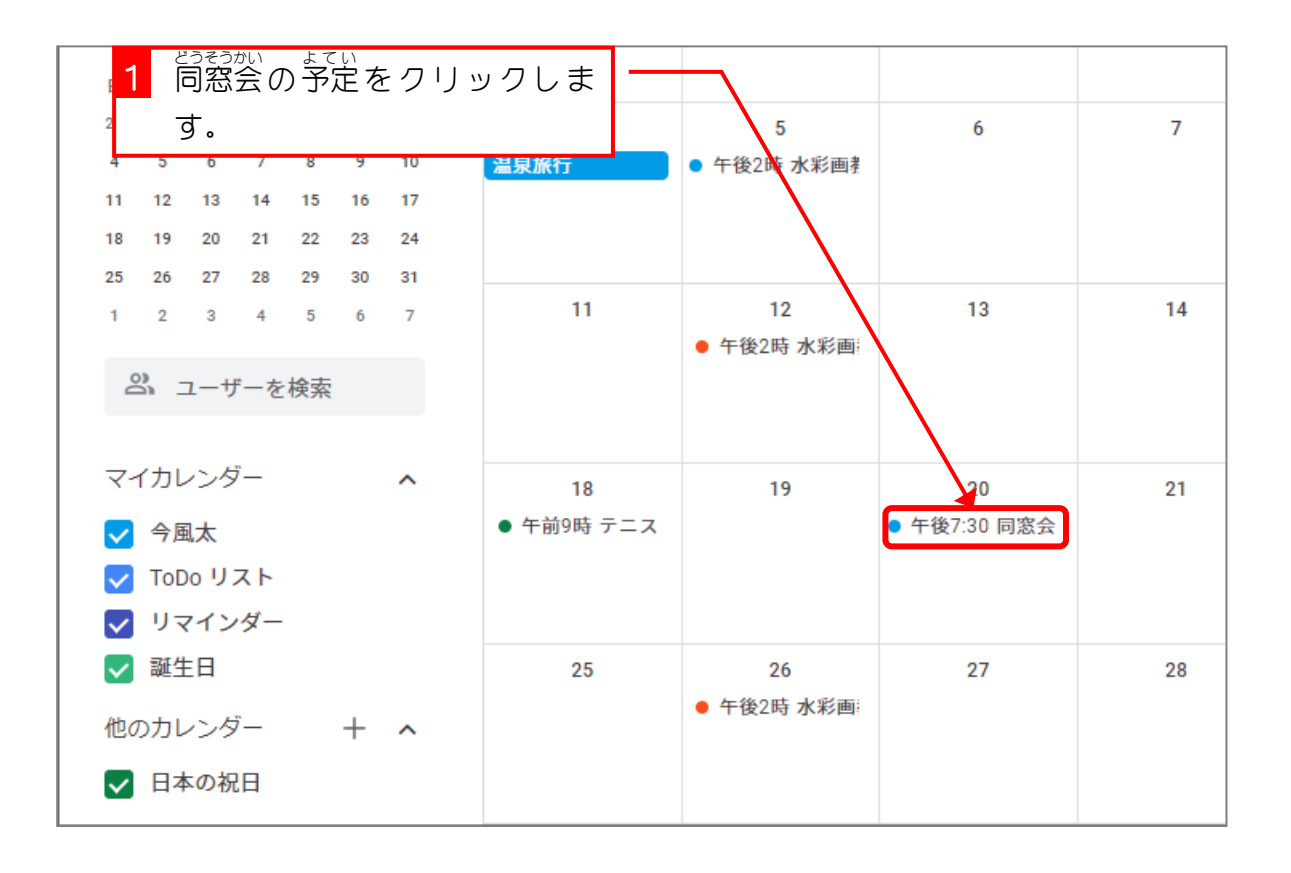

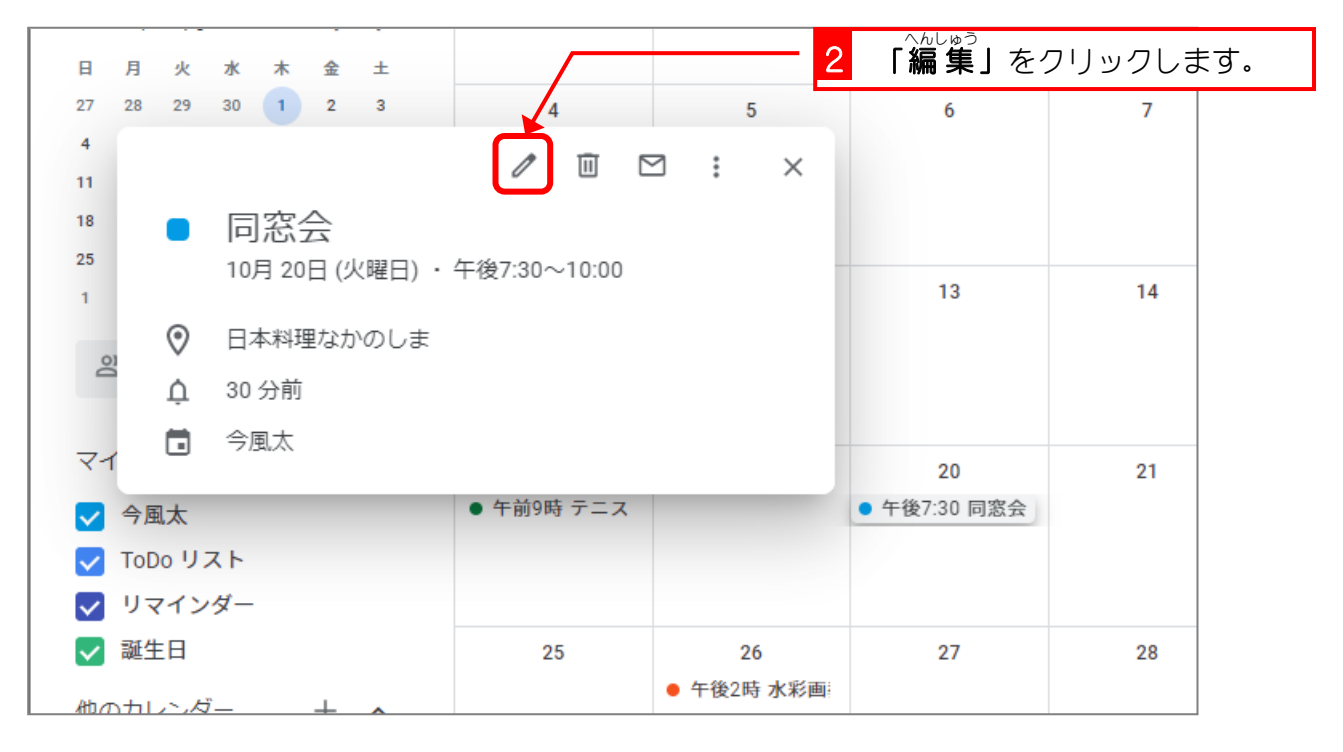

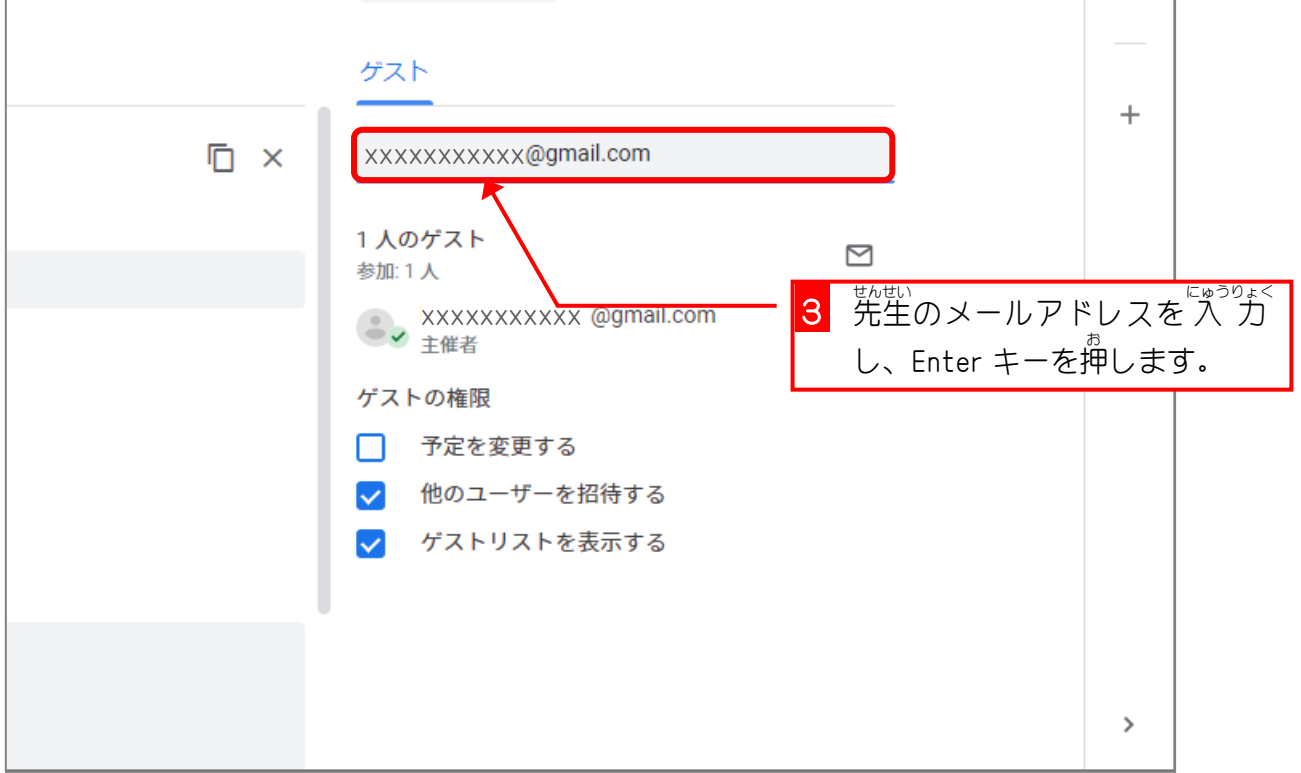

 $\mathbf{r}$ 

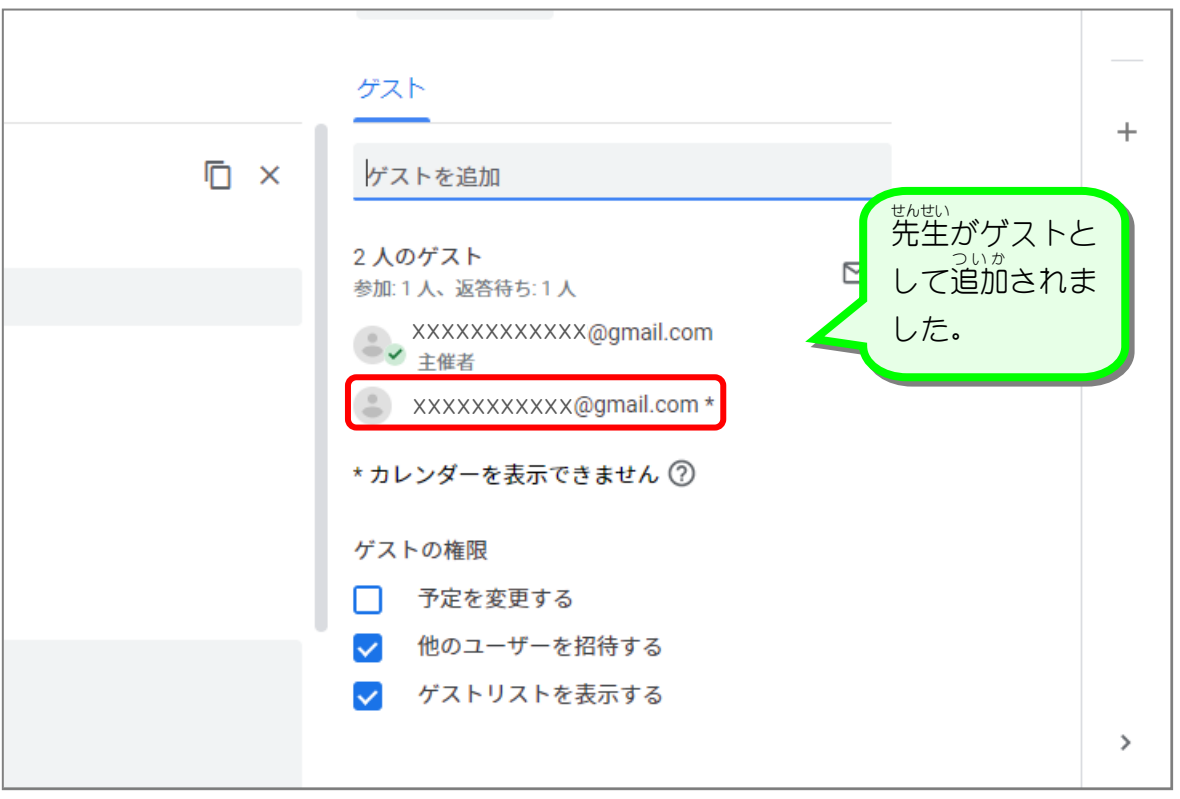

Google カレンダー

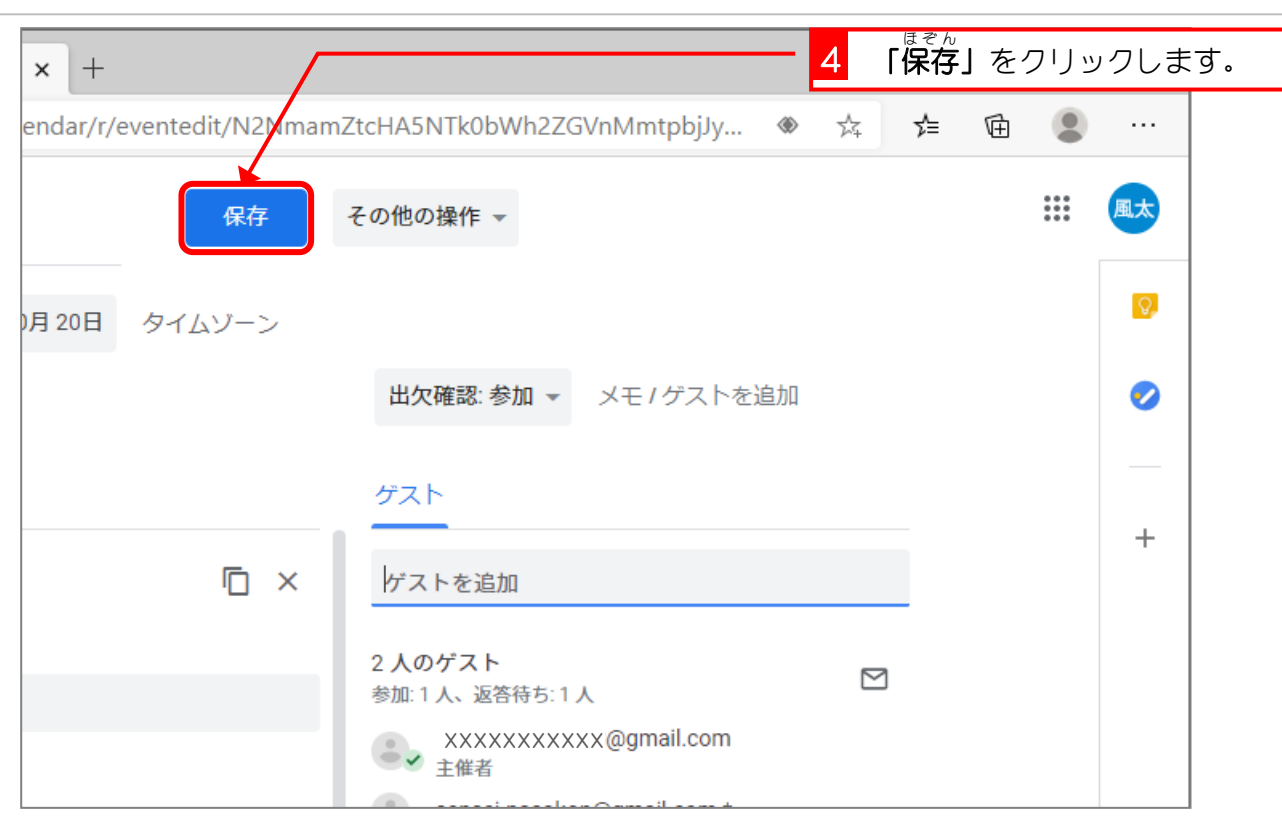

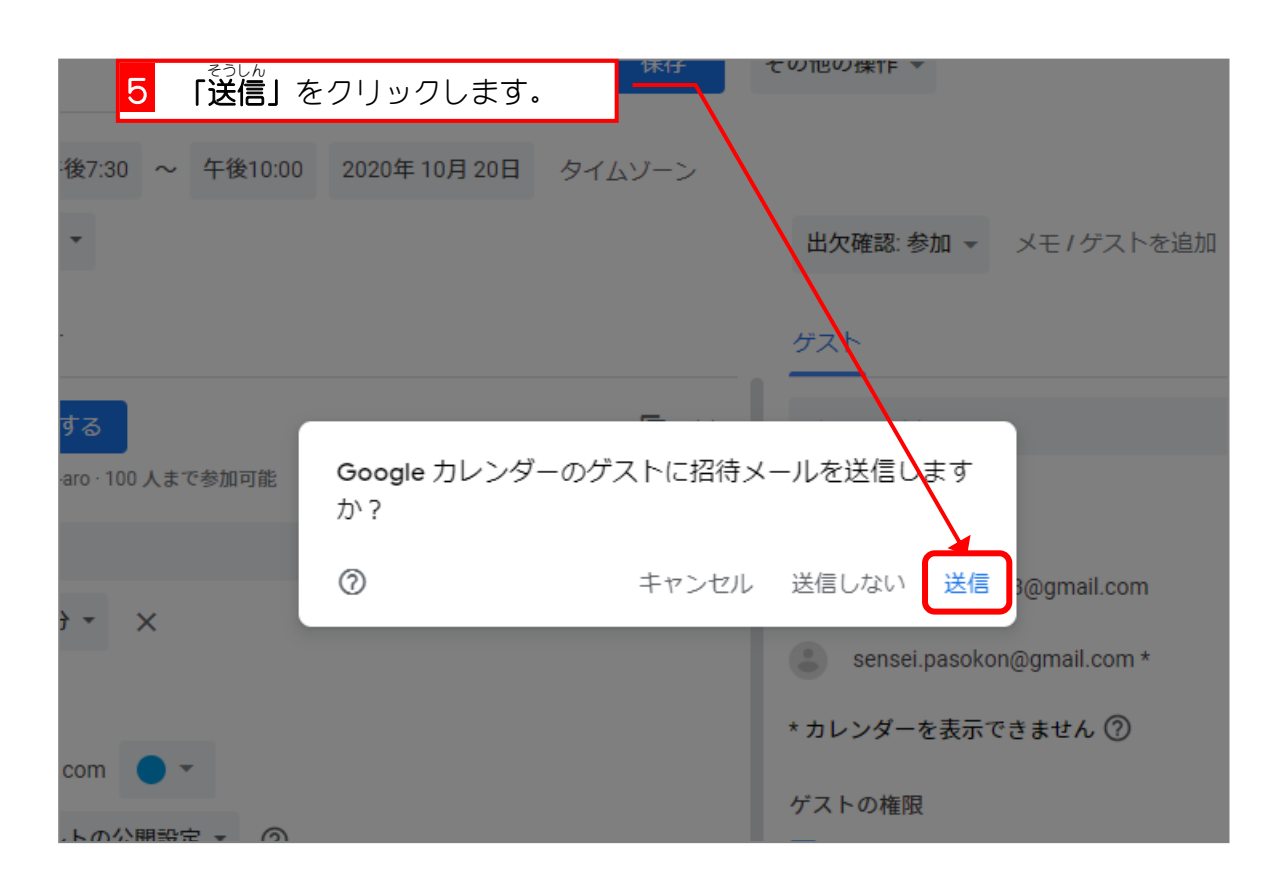

#### 2. 先 せん 生 せい に届 とど いた 招 しょう 待 たい メールを確認 かくにん してもらいましょう

<u>。。。</u><br>先生のメールアドレスにはこのような 招 待 メールが届きます。 。<br>先生に参加してもらいましょう。

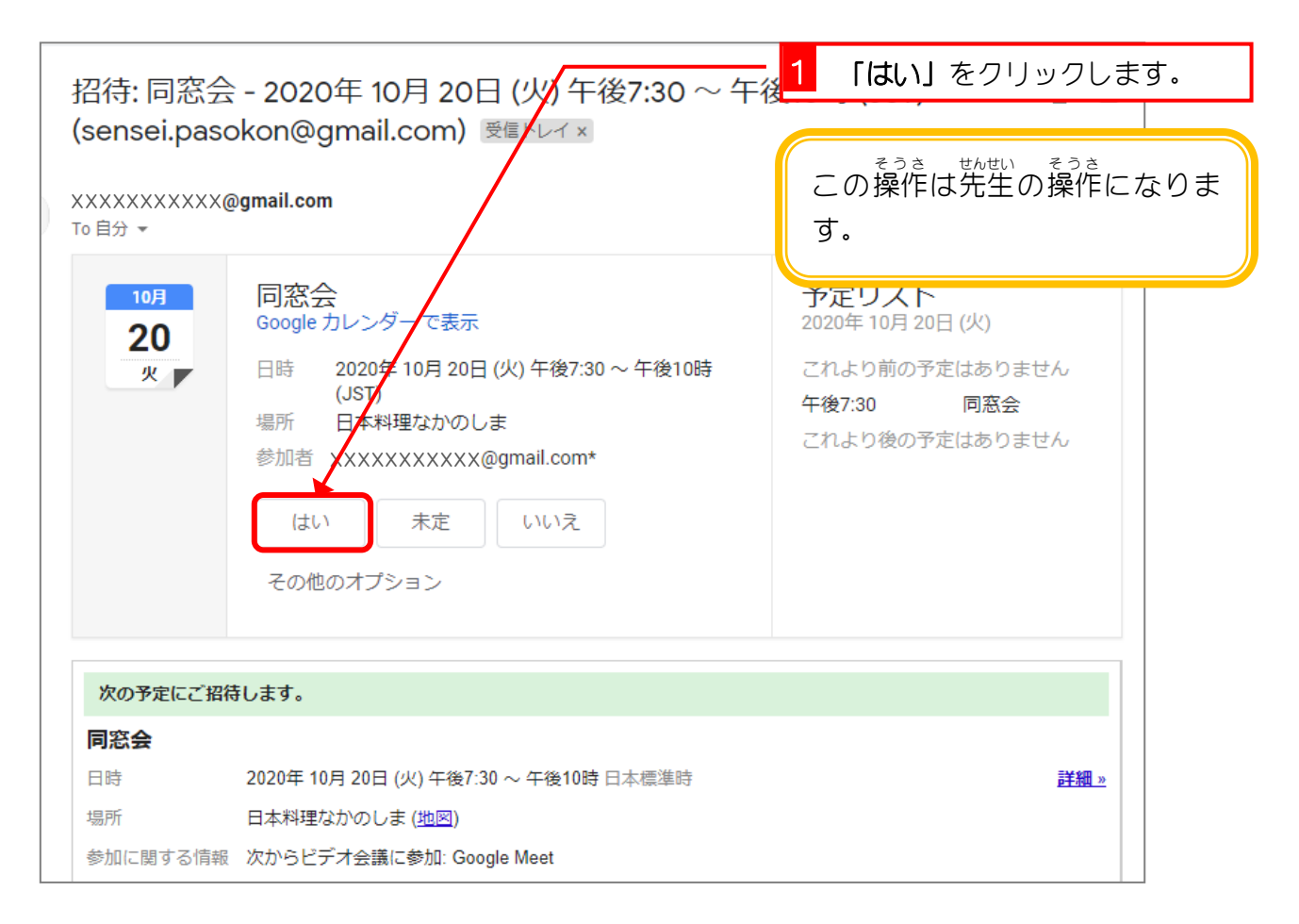

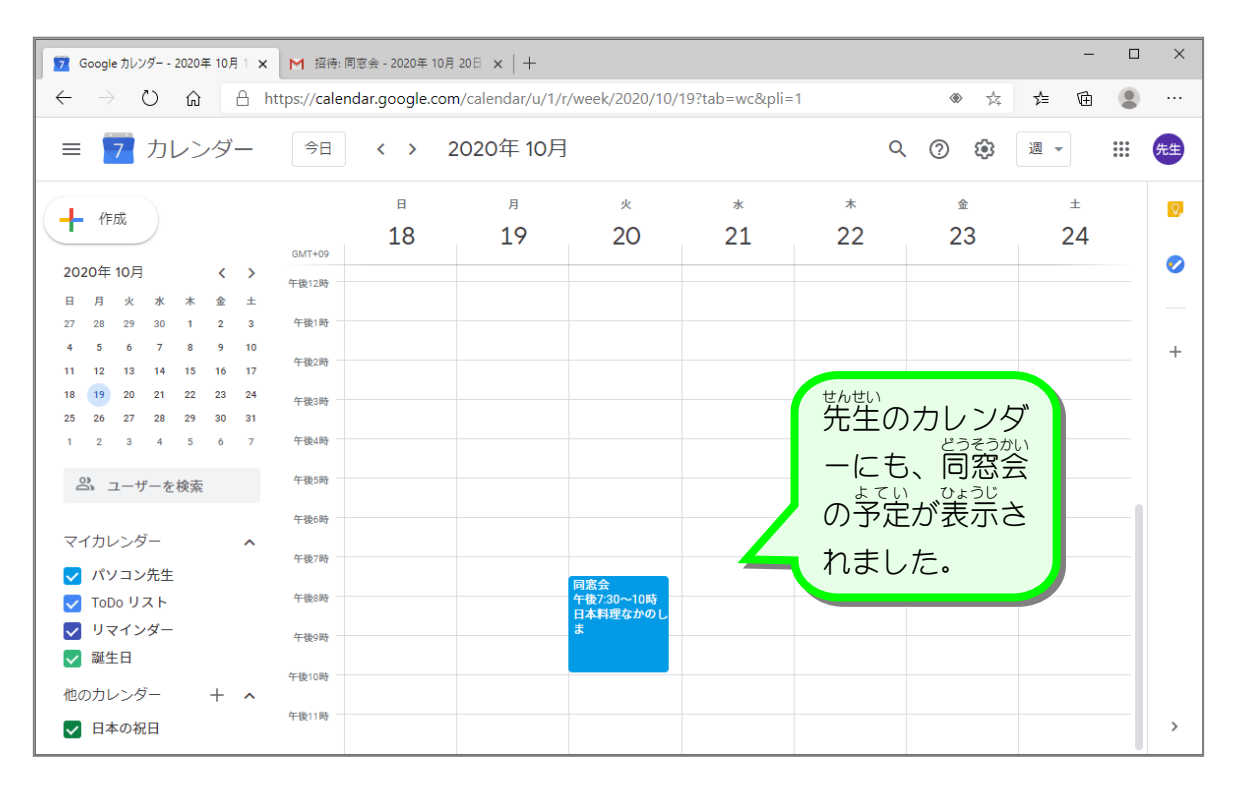

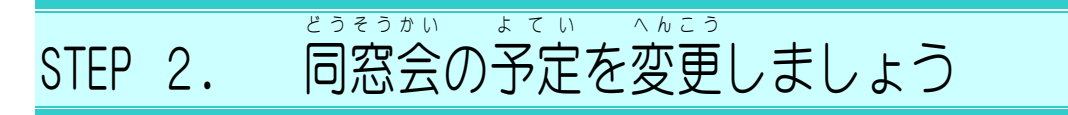

#### 1. 同窓会 どうそうかい の開催 かいさい 日 び を次 つぎ の日 ひ に変更 へんこう しましょう

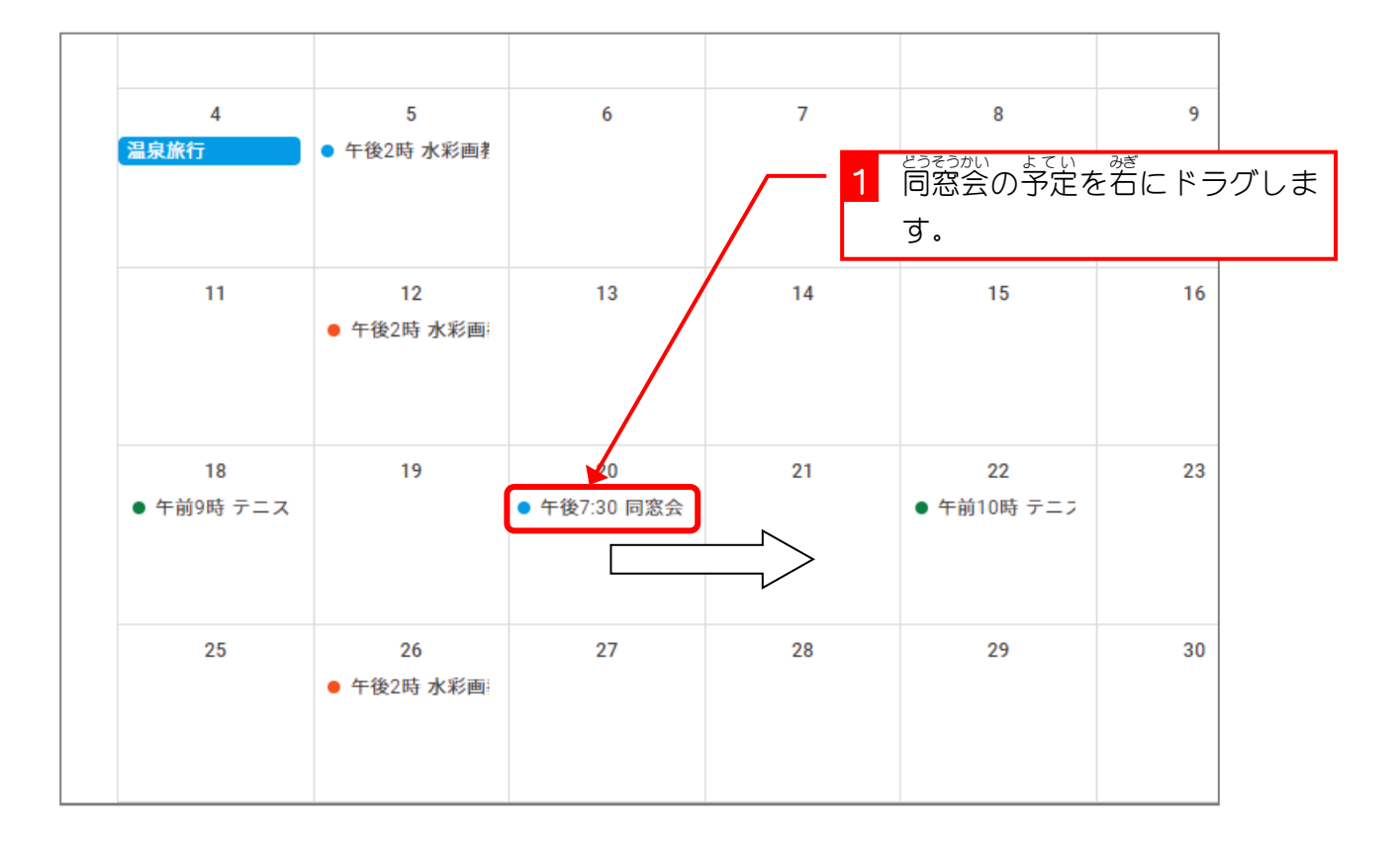

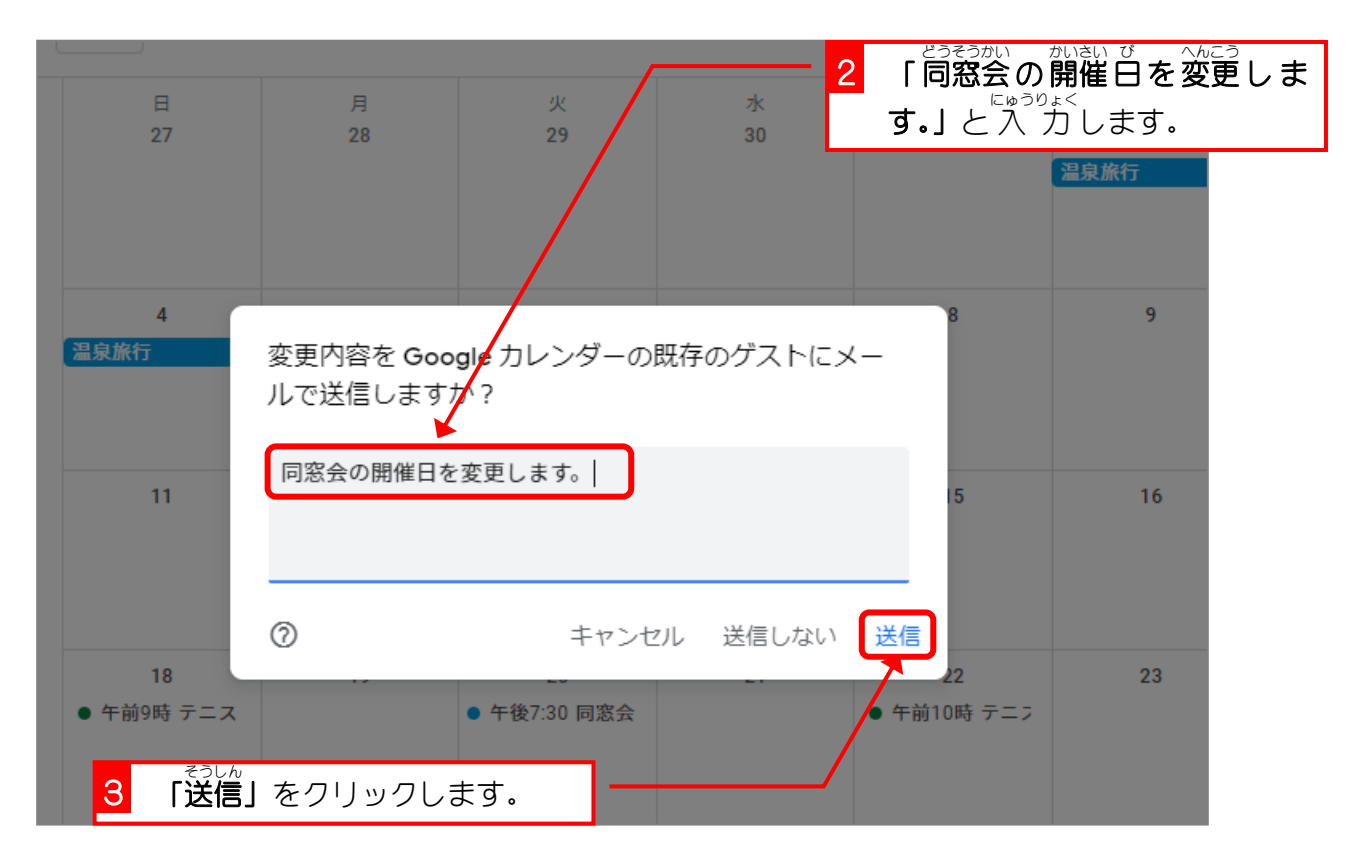

#### 2. 先生 せんせい に届 とど いた変更 へんこう のメールを確認 かくにん してもらいましょう

ょ<sub>てい。〈んこう</sub><br>予定が変更になると、もう一度参加の確認が必要になります。

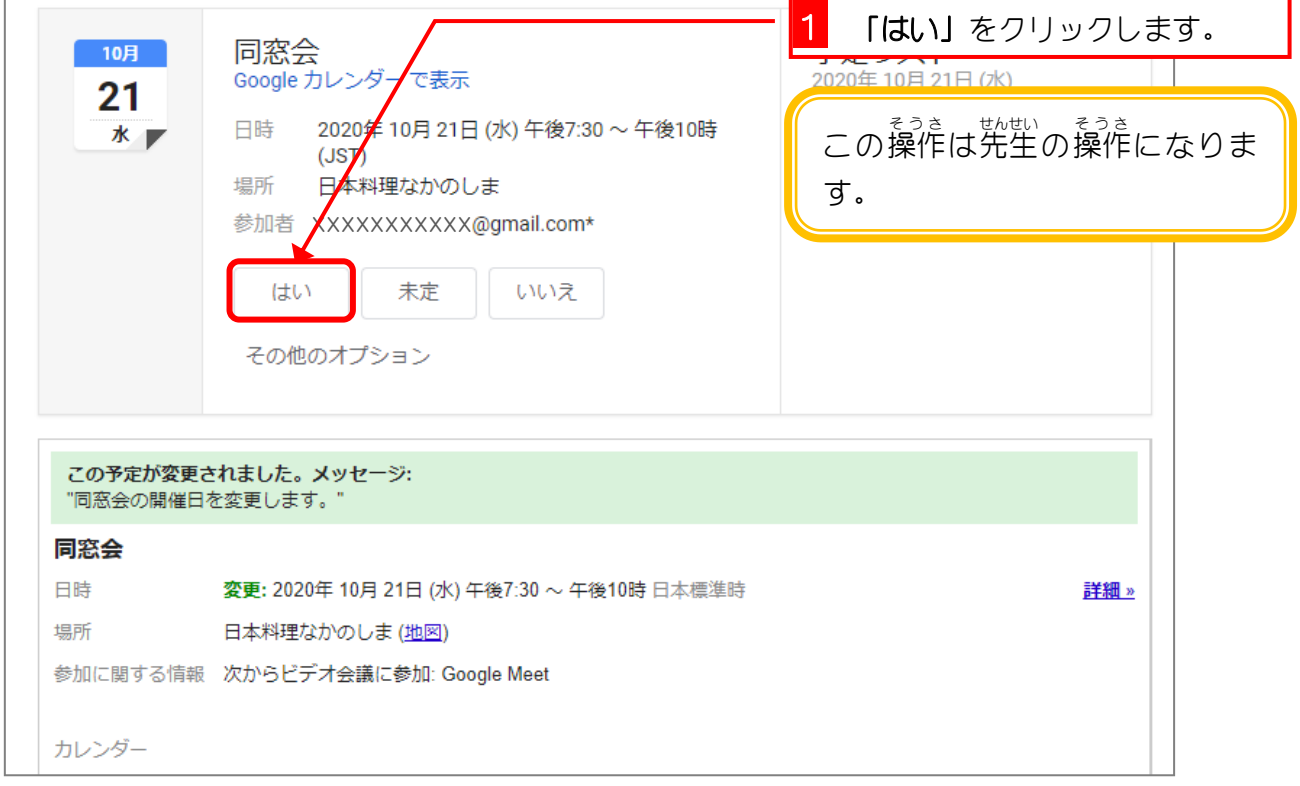

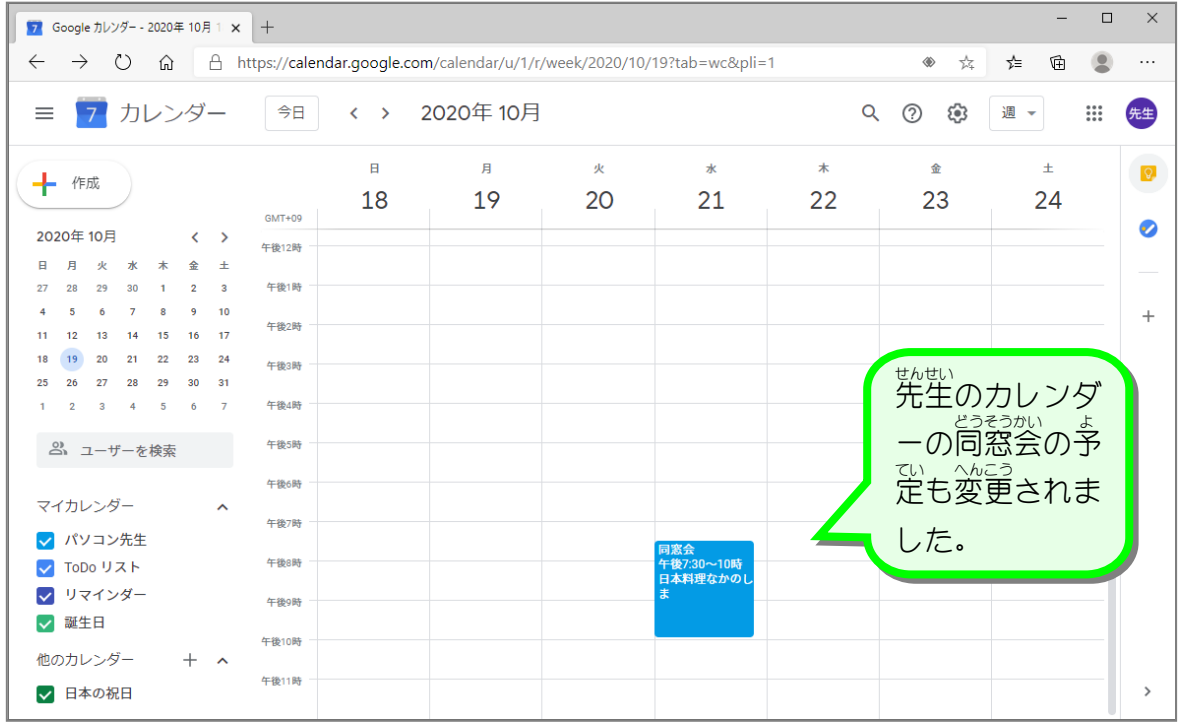

# ■第3章■ カレンダーを共有しましょう きょうゆう

STEP 1. あたら しいカレンダーを作 りましょう つ く

## 1. テニスサークルのカレンダーを作 つく りましょう

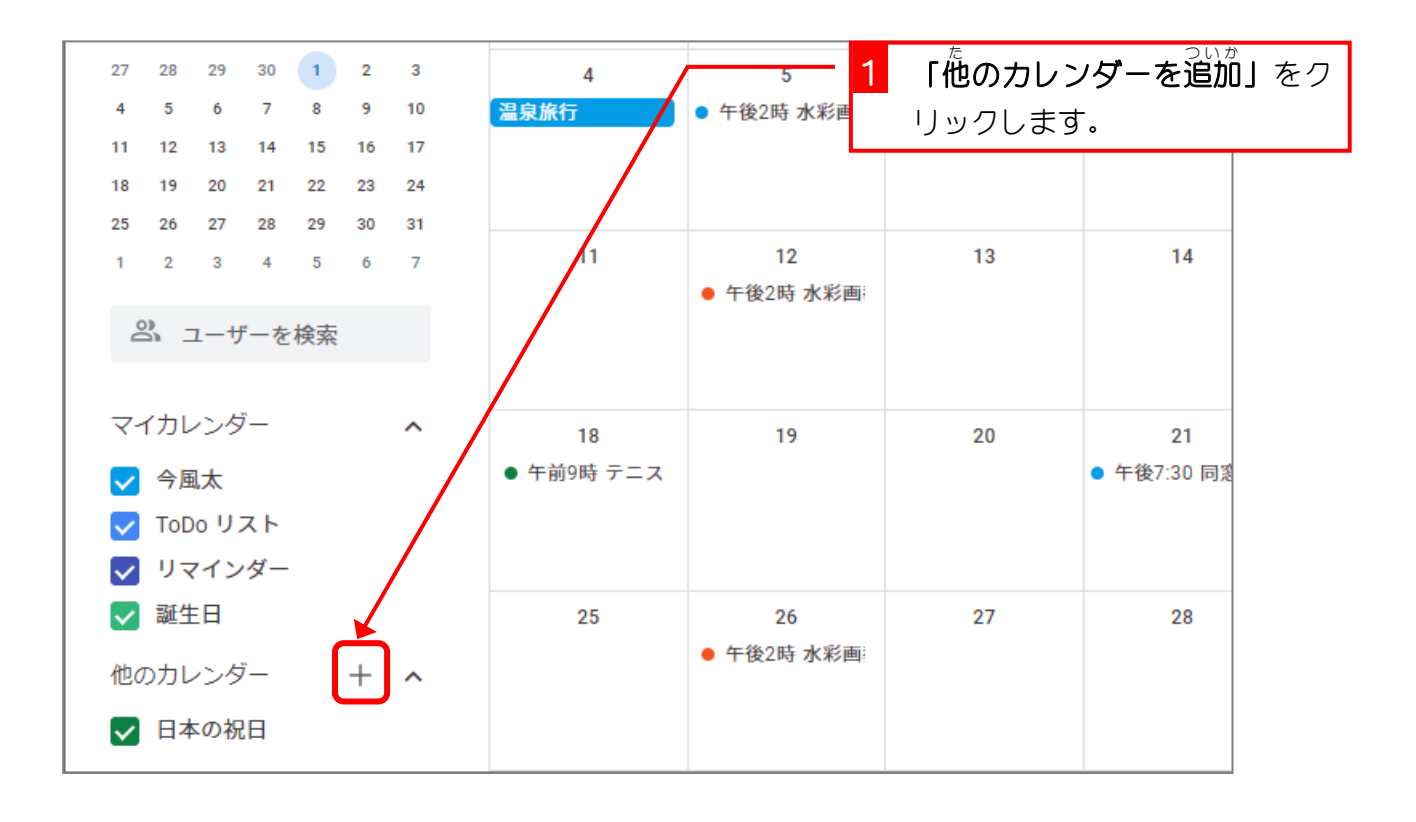

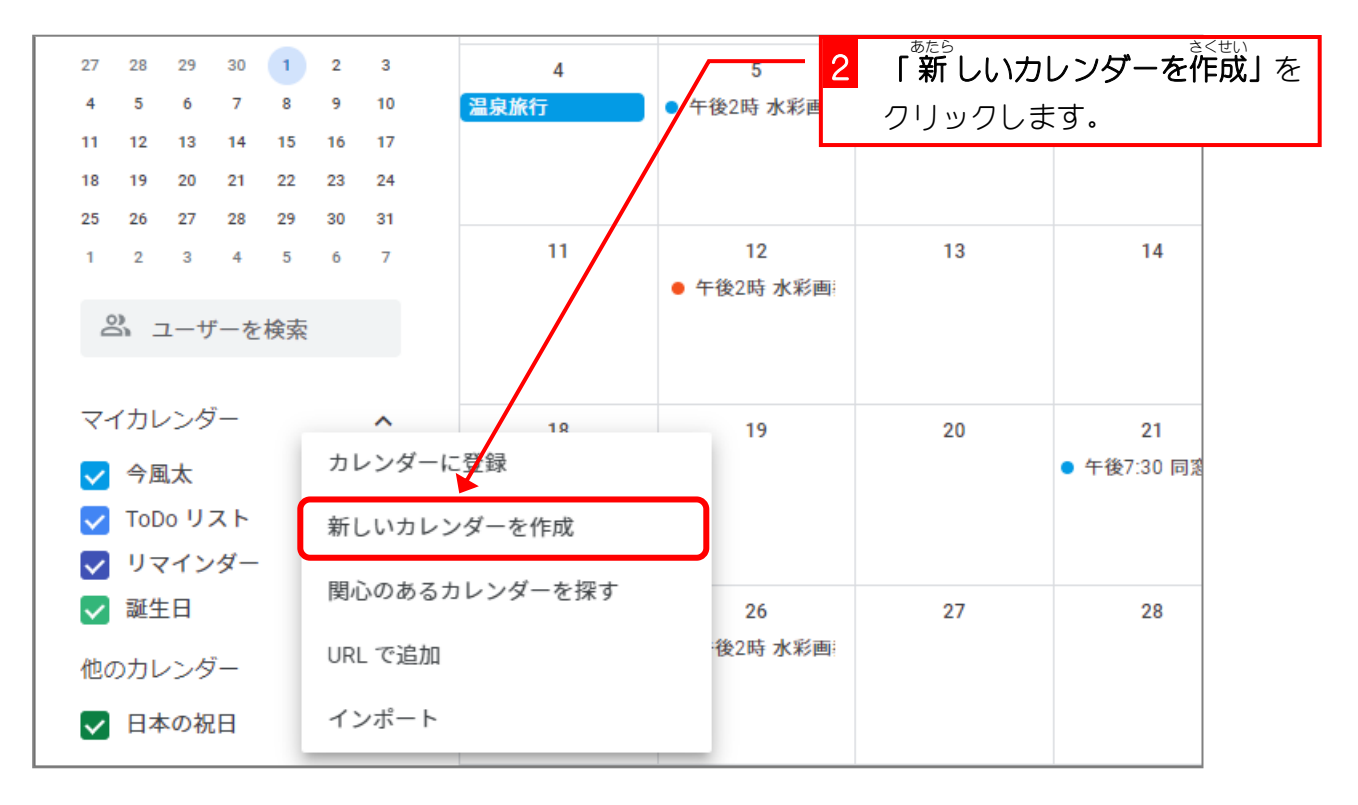

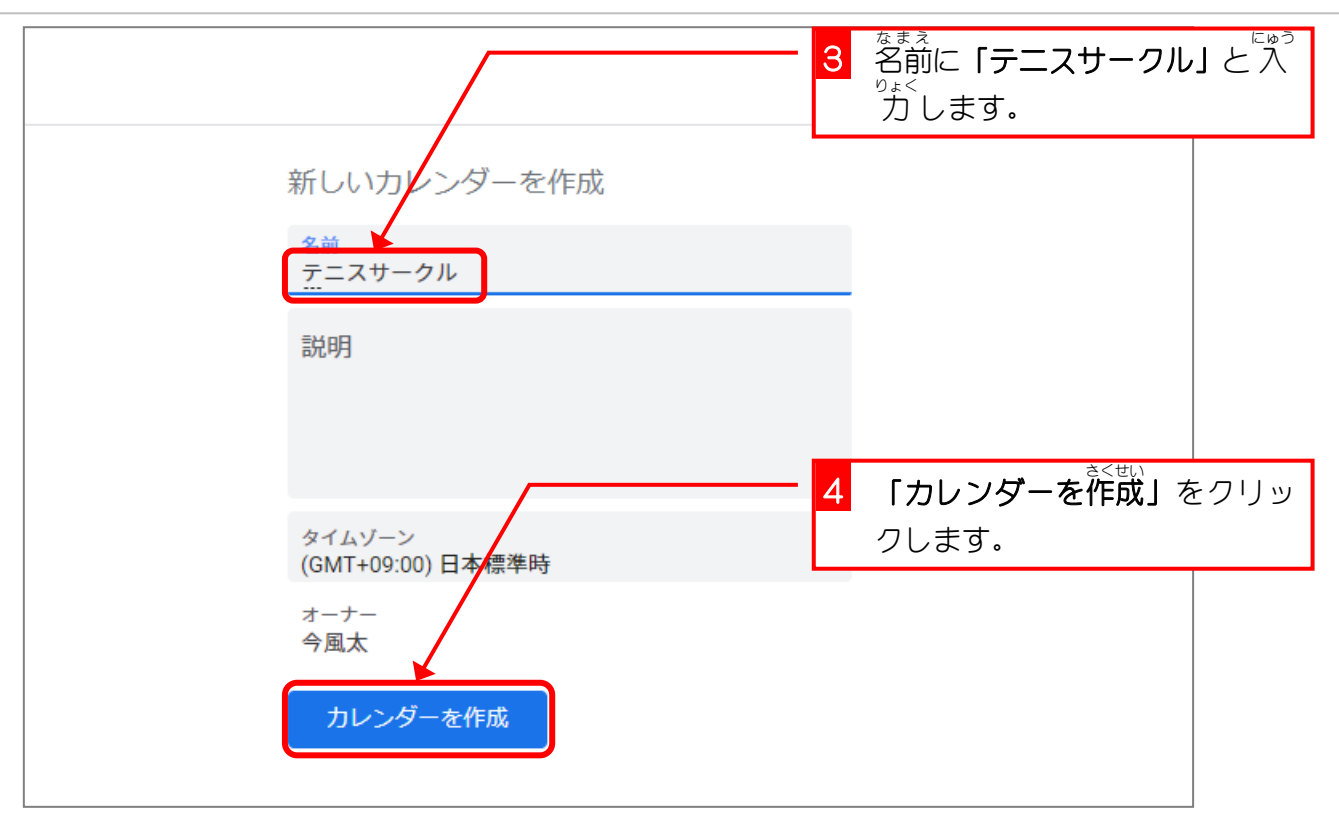

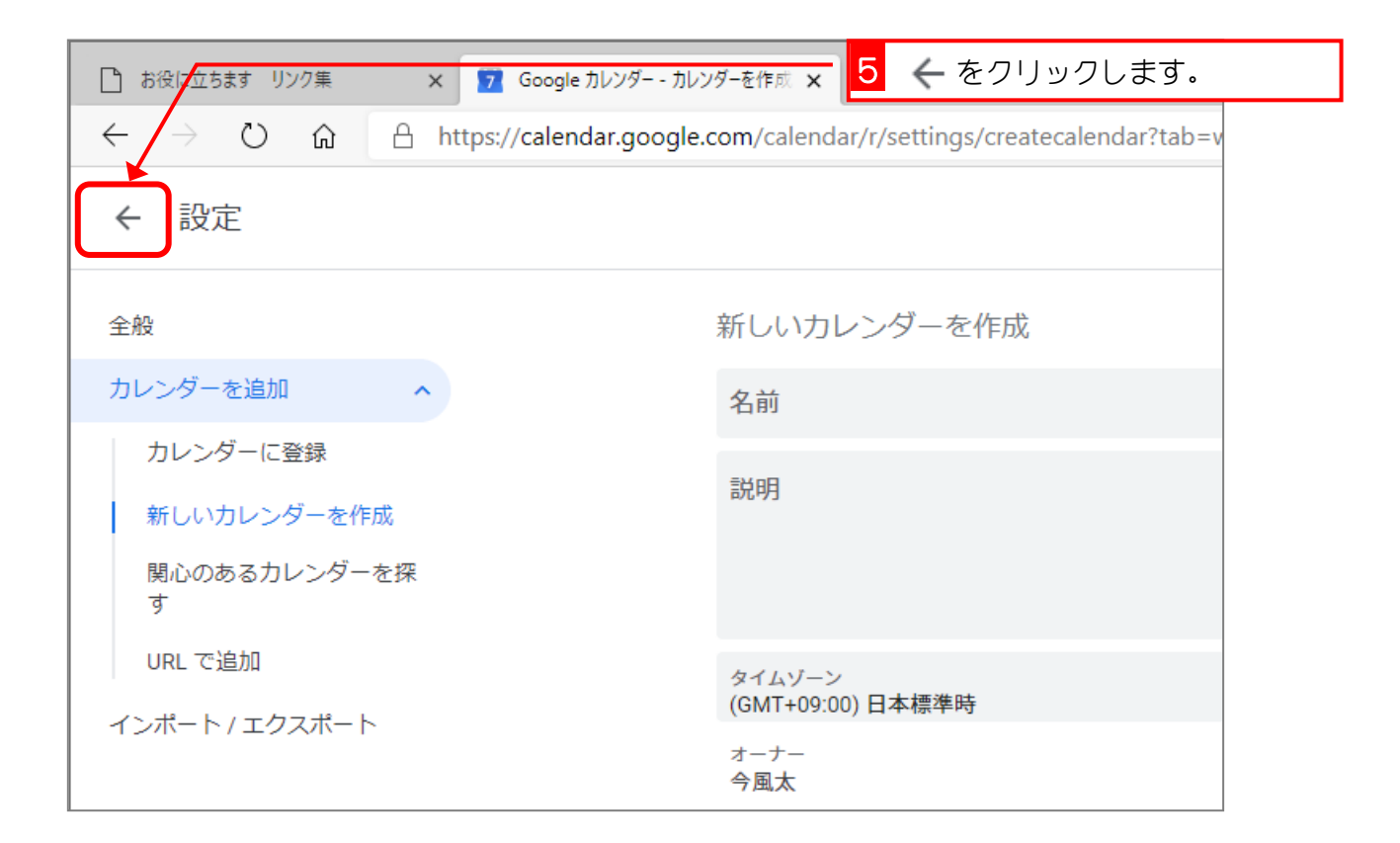

Google カレンダー

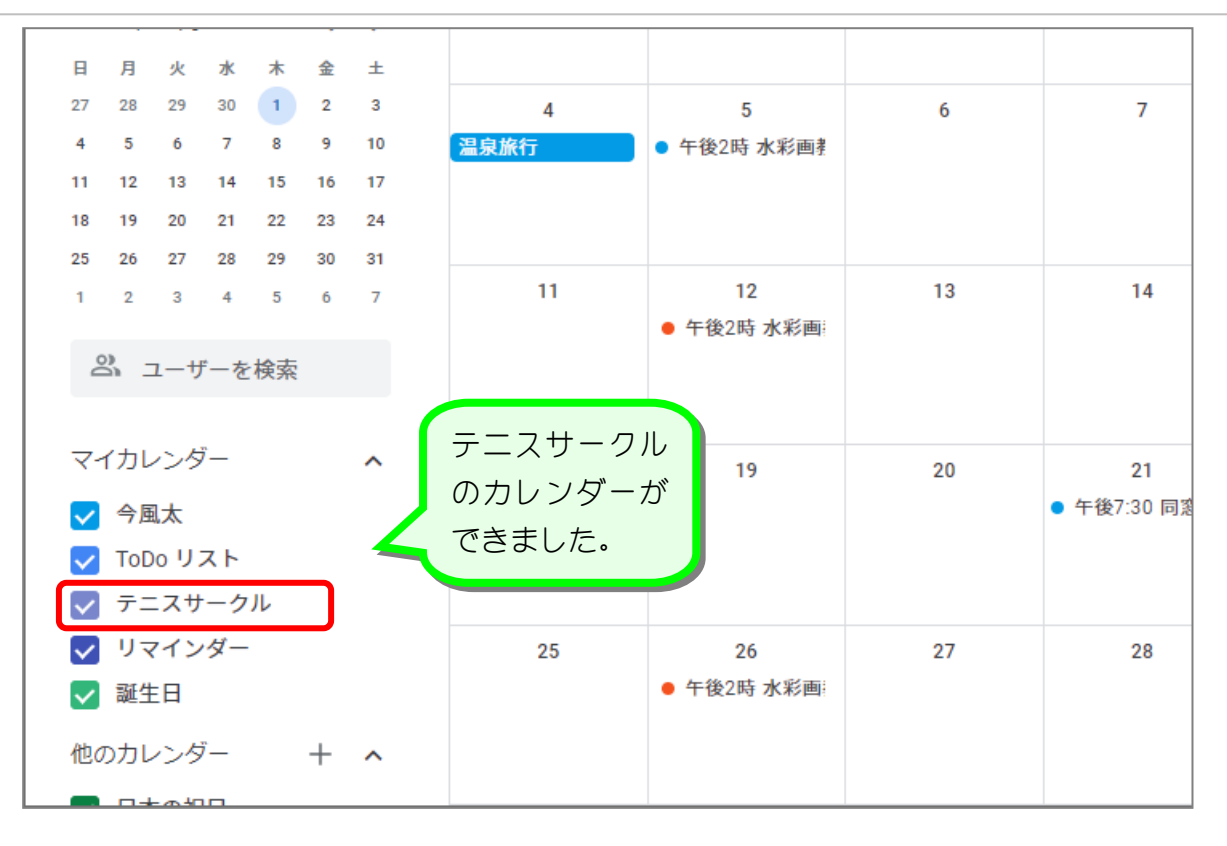

2. テニスの試合 し あ い の予定 よてい を登録 とうろく しましょう

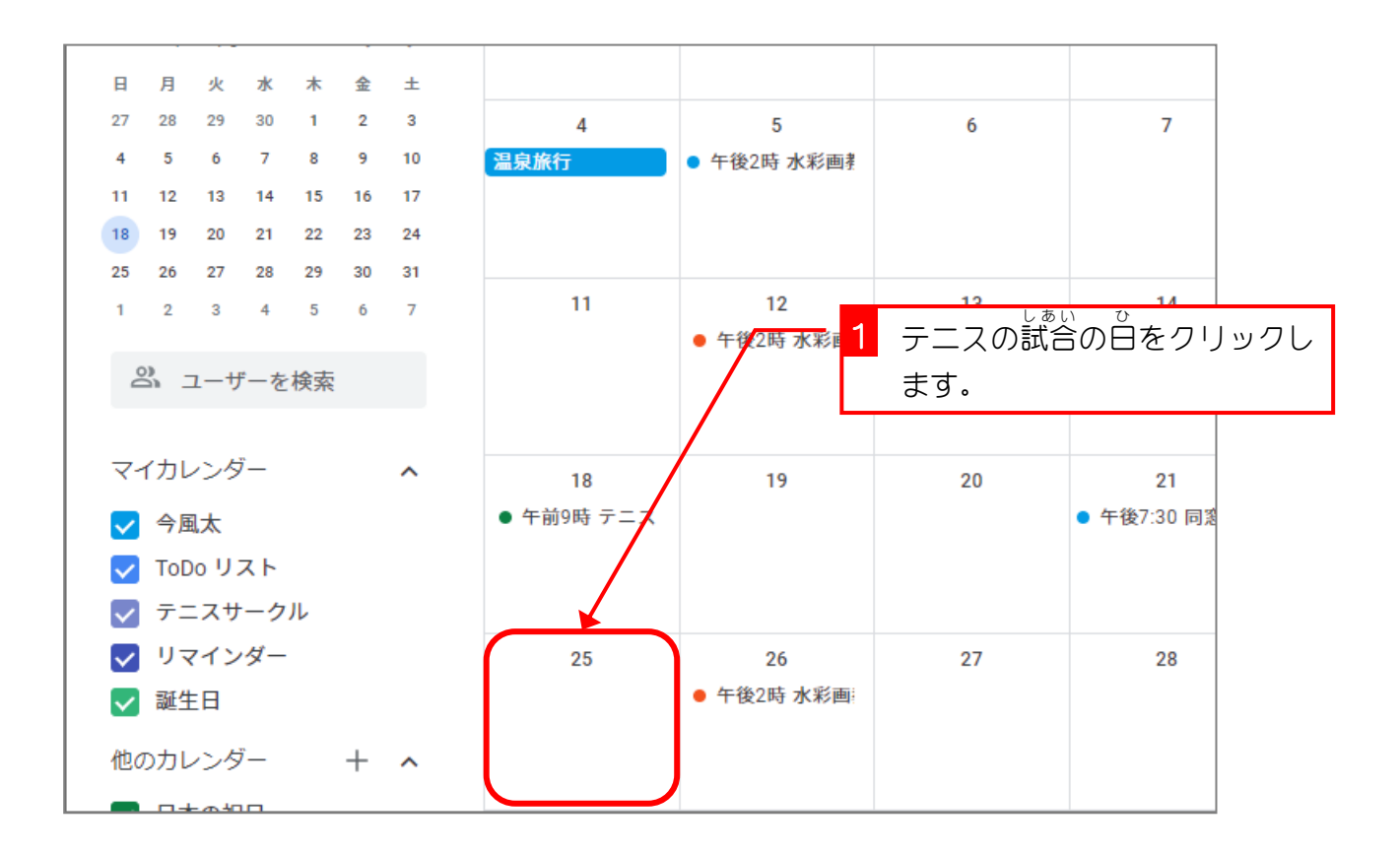

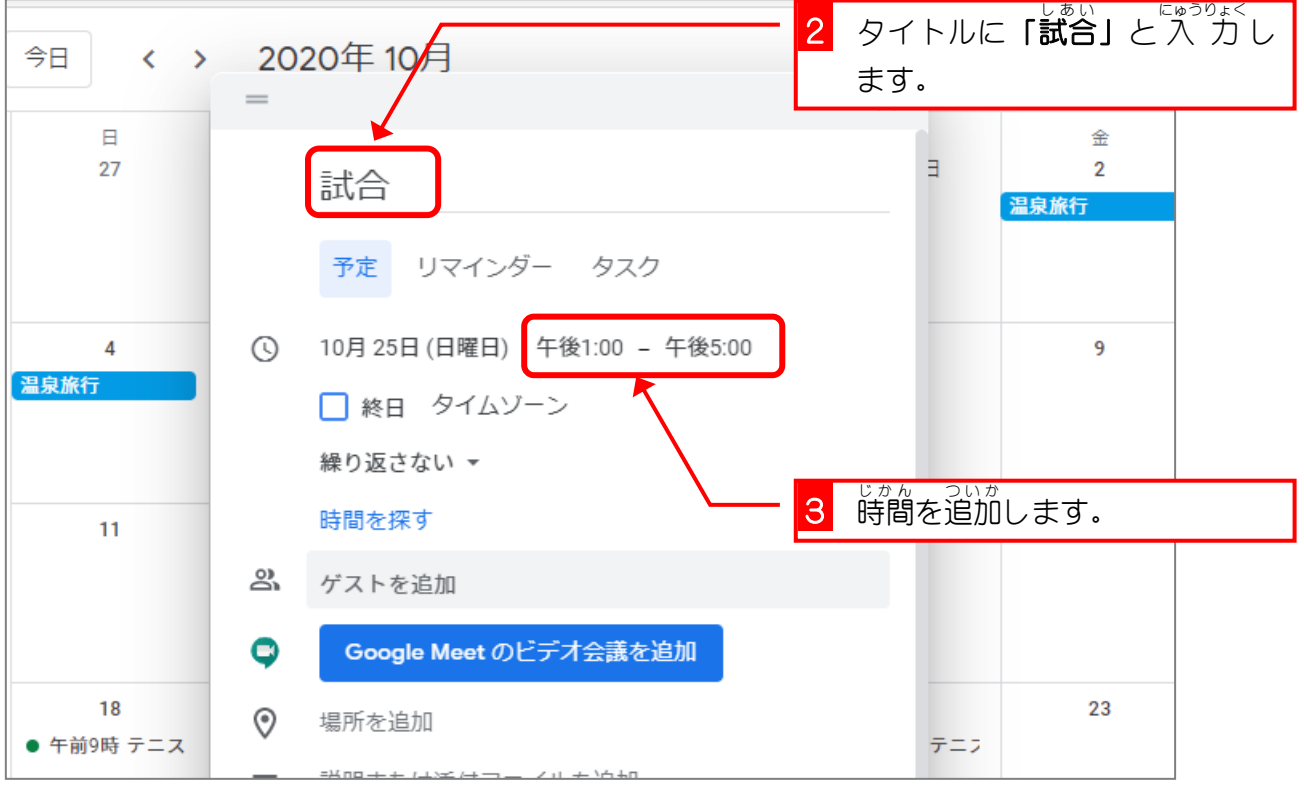

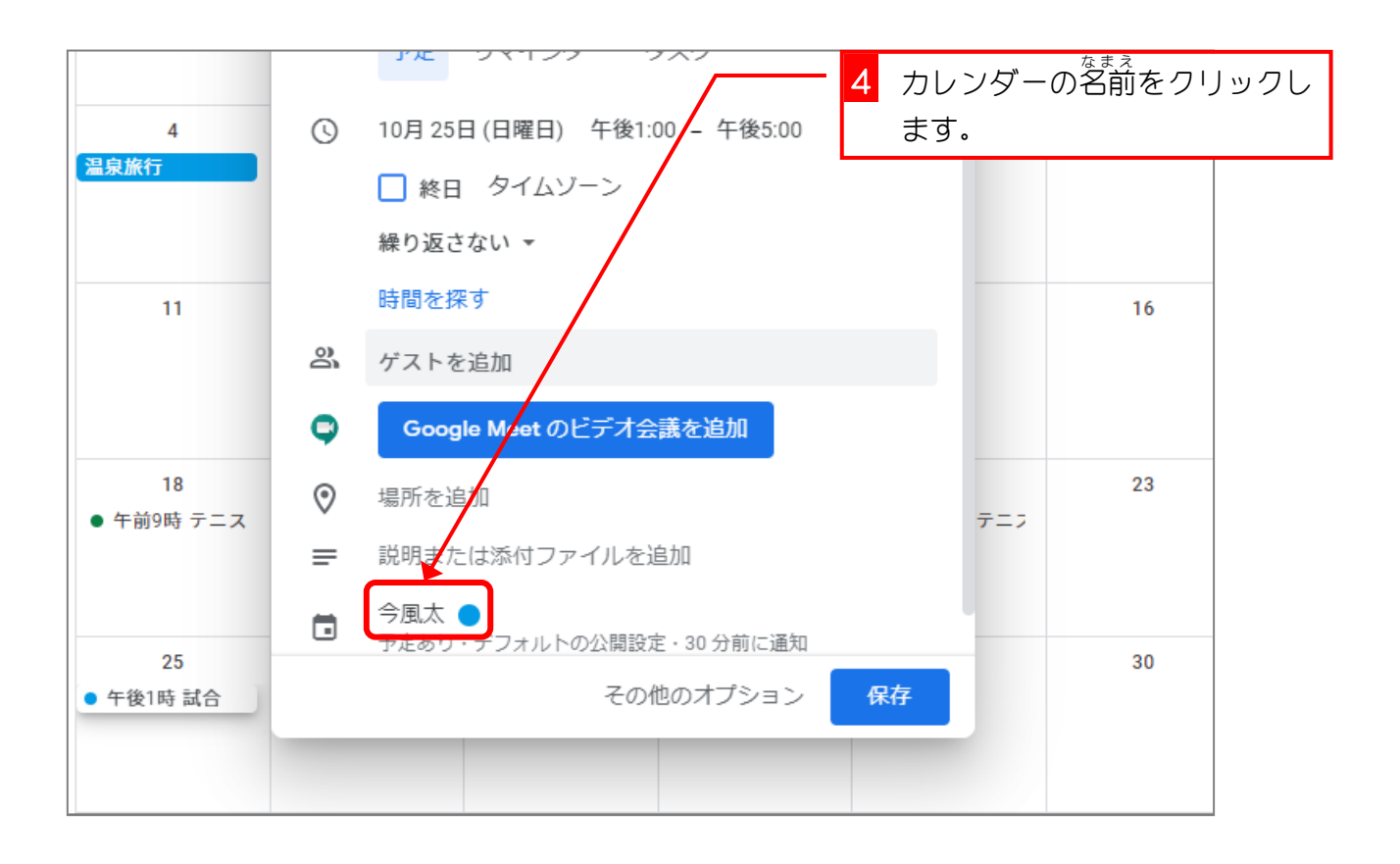